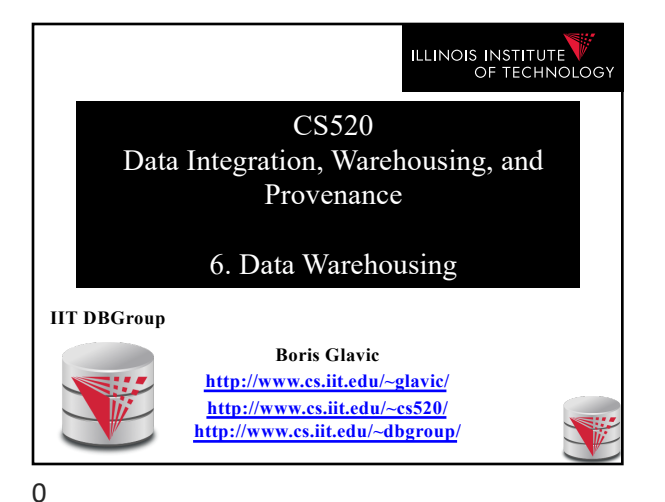

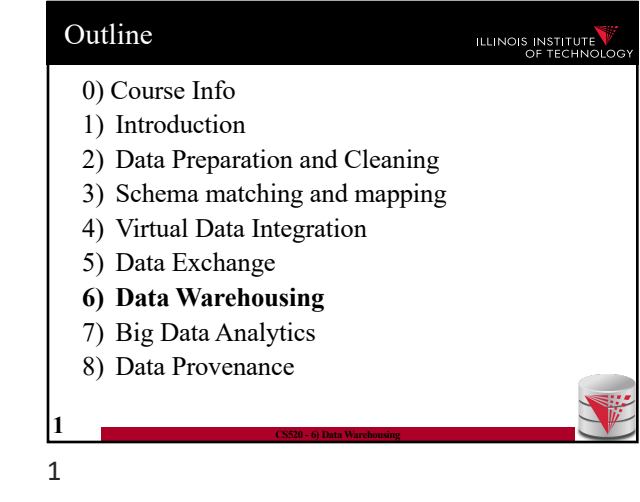

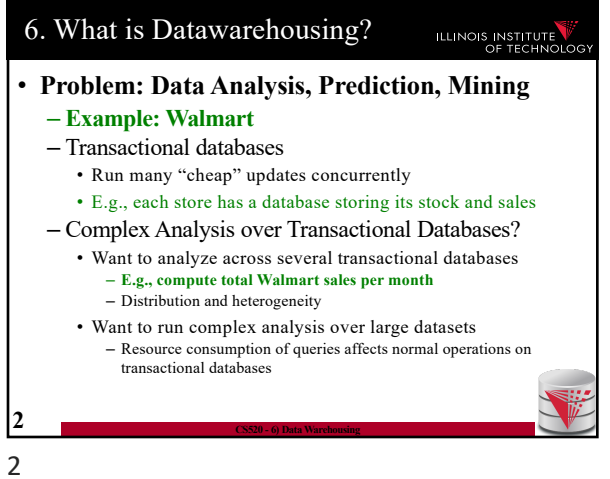

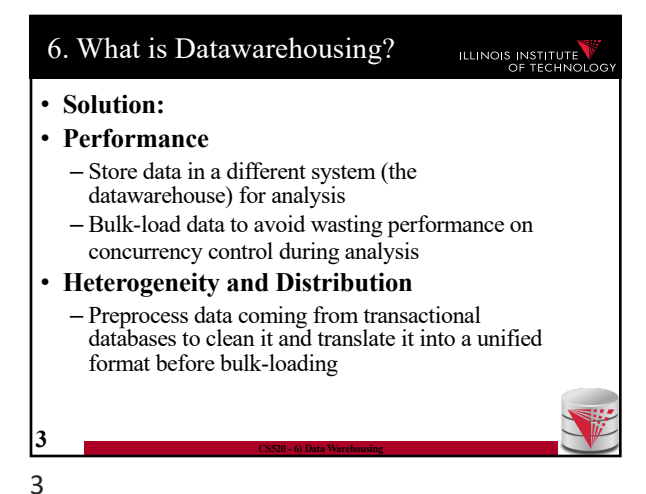

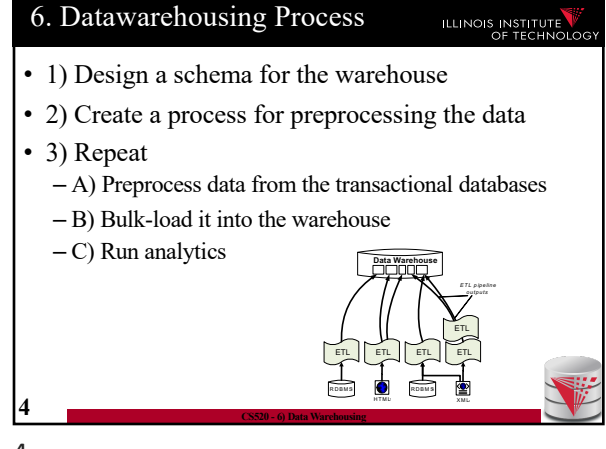

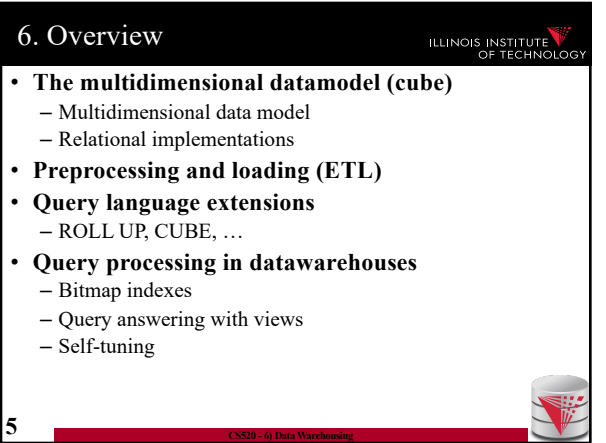

ILLINOIS INSTITUTE

### 6. Multidimensional Datamodel ILLINOIS INSTITUTE

• Analysis queries are typically aggregating lower level facts about a business

- The revenue of Walmart in each state (country, city)
- The amount of toy products in a warehouse of a company per week
- The call volume per zip code for the Sprint network

– …

# **6 CS520 - 6) Data Warehousing**

6

10

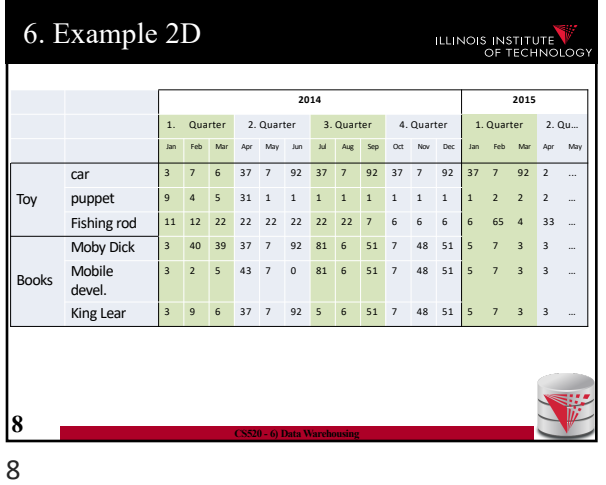

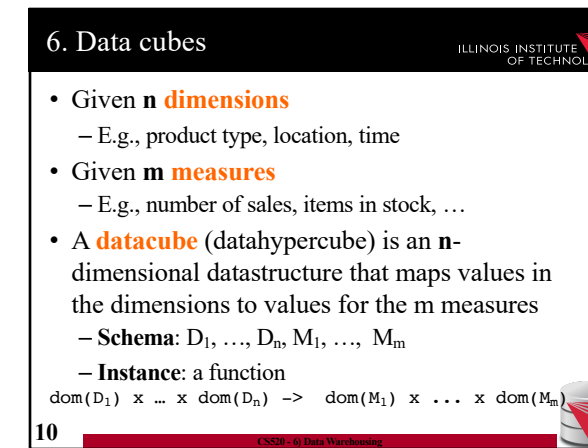

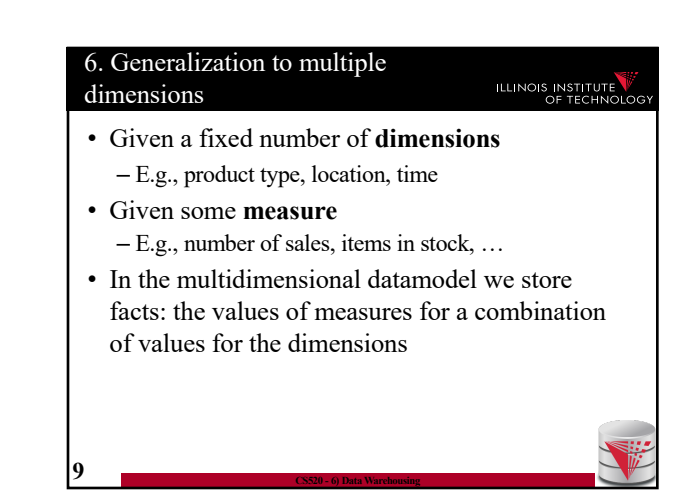

6. Multidimensional Datamodel • Commonality among these queries:

phone

• Example

7

each **state**

**7 CS520 - 6) Data Warehousing**

– At the core are **facts**: a sale in a Walmart store, a toy stored in a warehouse, a call made by a certain

– Data is aggregated across one or more **dimensions** • These dimensions are typically organized hierarchically: year – month – day – hour, country – state - zip

– The **revenue** (sum of sale amounts) of Walmart in

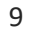

## 6. Dimensions ILLINOIS INSTITUTE • **Purpose** – Selection of descriptive data – Grouping with desired level of granularity • A dimension is define through a **containment- hierarchy** • Hierarchies typically have several **levels** • The **root level** represents the whole dimensions • We may associate additional descriptive information with a elements in the hierarchy (e.g., number of residents in a city) **11 CS520 - 6) Data Warehousing**

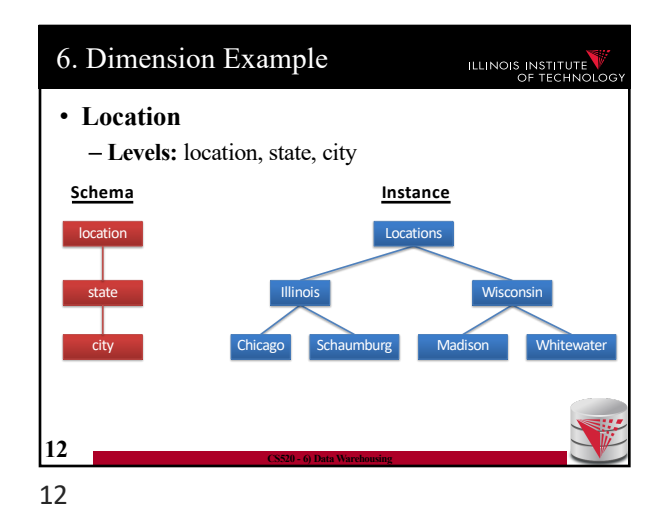

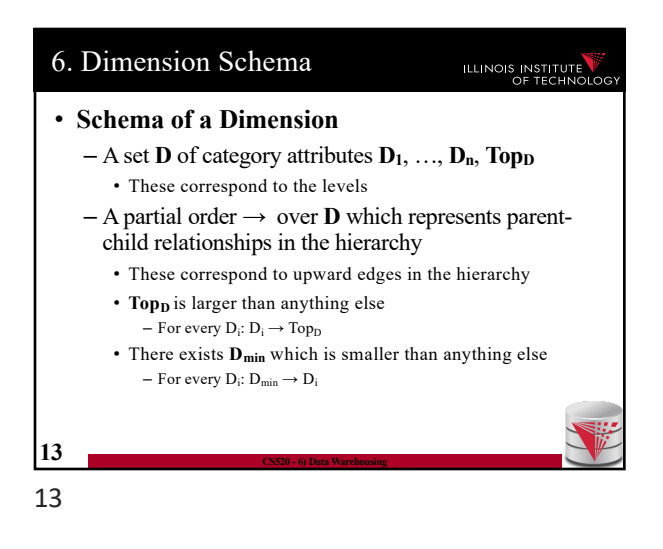

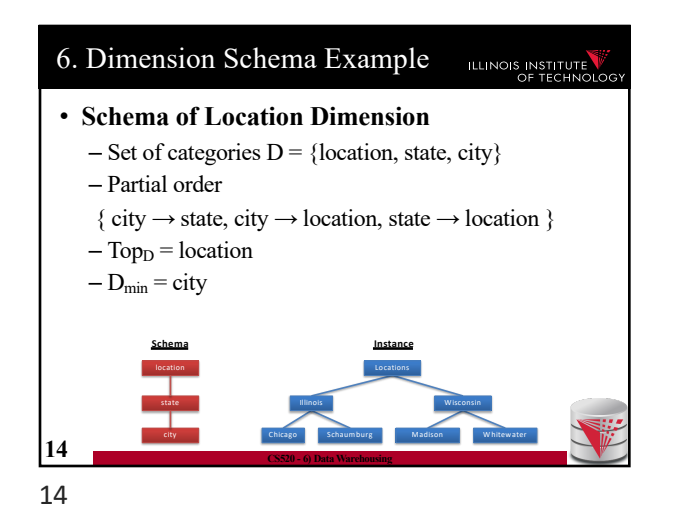

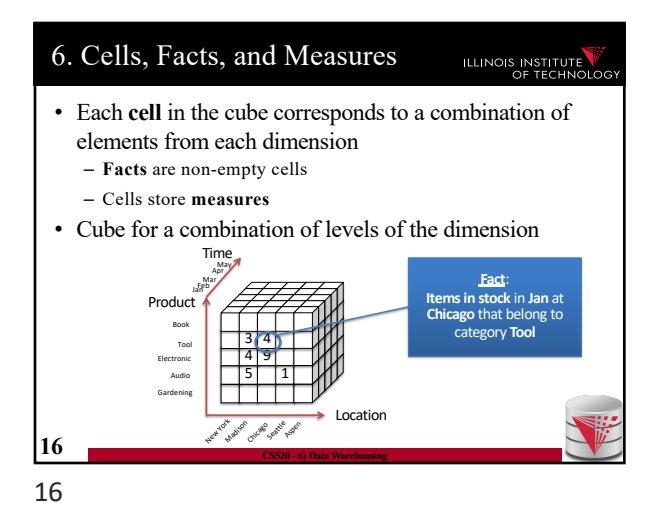

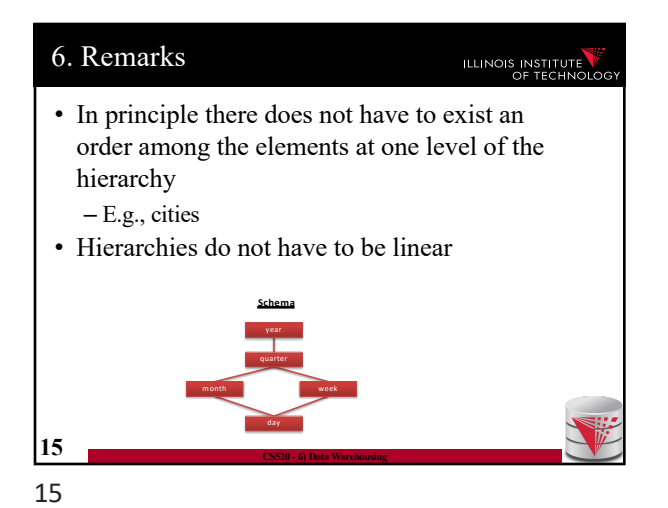

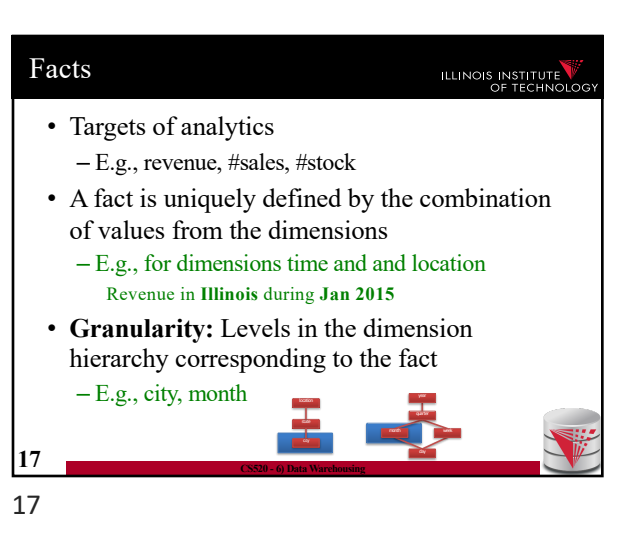

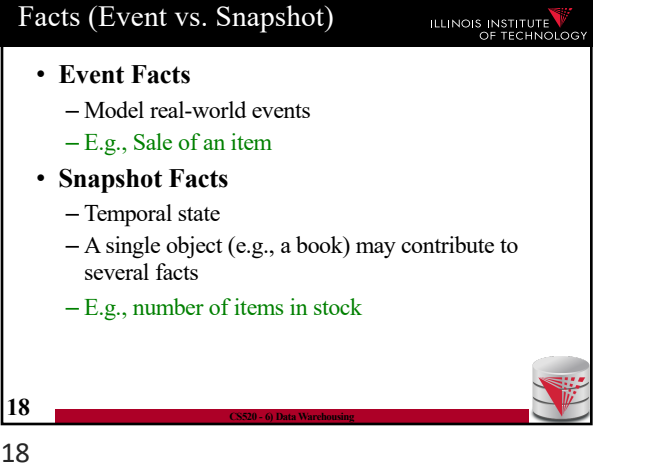

## Measures ILLINOIS INSTITUTE • A **measure** describes a fact – May be derived from other measures • **Two components** – **Numerical value** – **Formula** (optional): how to derive it • E.g., avg(revenue) = sum(revenue) / count(revenue) • We may associate multiple measures to each cell – E.g., **number of sales** and **total revenue 19 CS520 - 6) Data Warehousing** 19

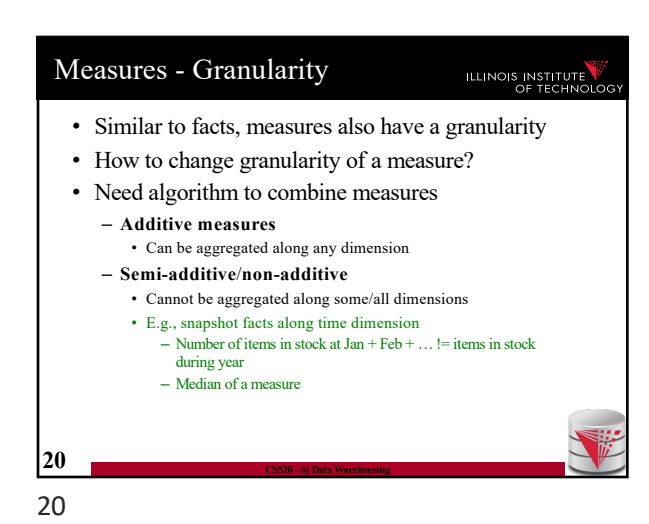

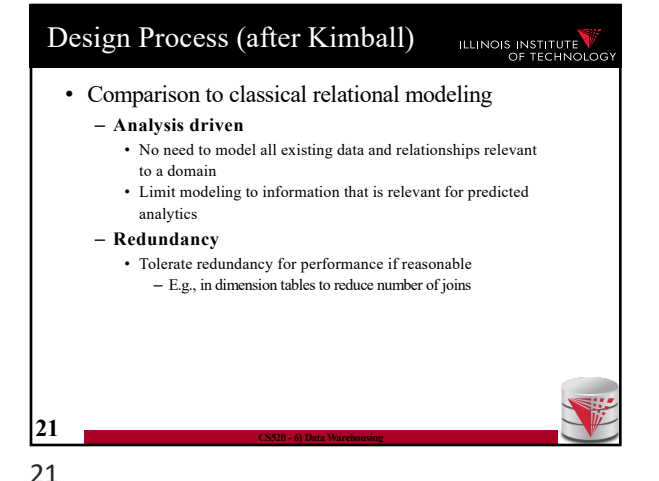

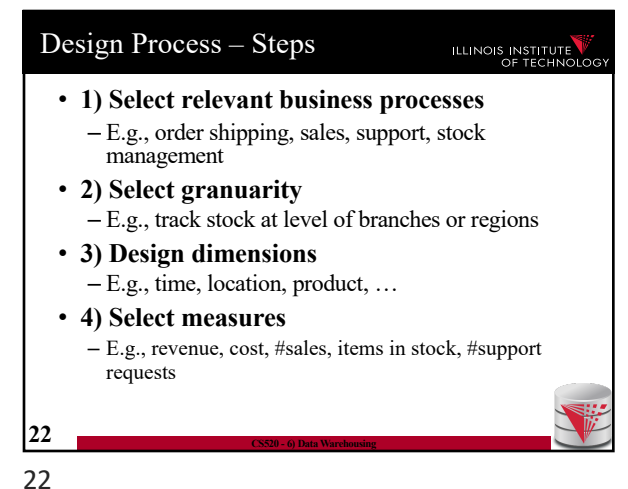

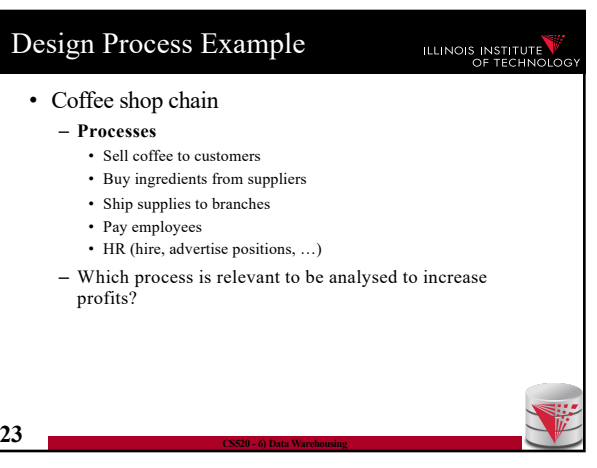

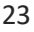

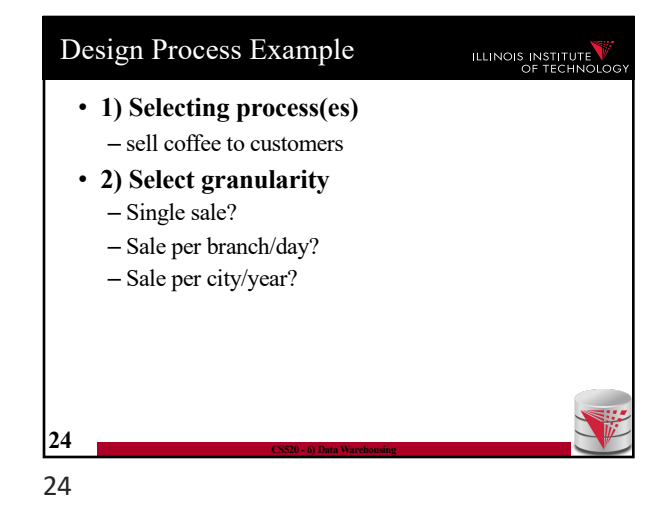

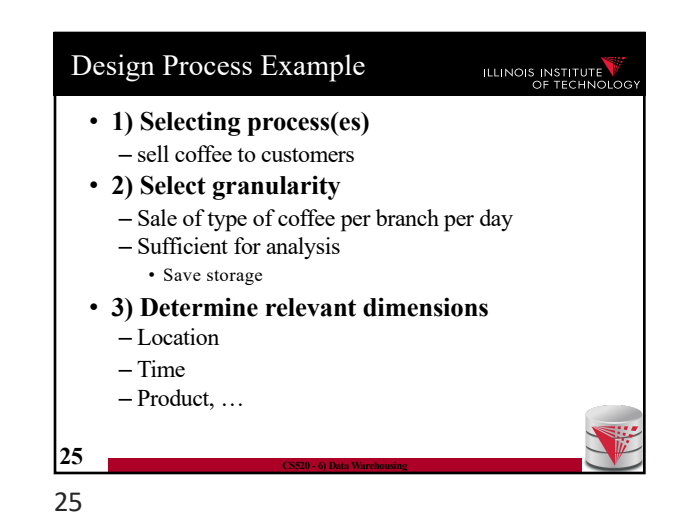

Design Process Example Design Process Example ILLINOIS INSTITUTE ILLINOIS INSTITUTE • **1) Selecting process(es)** • **1) Selecting process(es)** – sell coffee to customers – sell coffee to customers • **2) Select granularity** • **2) Select granularity** – Sale of type of coffee per branch per day – Sale of type of coffee per branch per day • **3) Determine relevant dimensions** • **3) Determine relevant dimensions** – Location (country, state, city, zip, shop) – Location (country, state, city, zip, shop) – Time (year, month, day) – Time (year, month, day) – Product (type, brand, product) – Product (type, brand, product) • **4) Select measures 26 CS520 - 6) Data Warehousing 27 CS520 - 6) Data Warehousing** 27 26

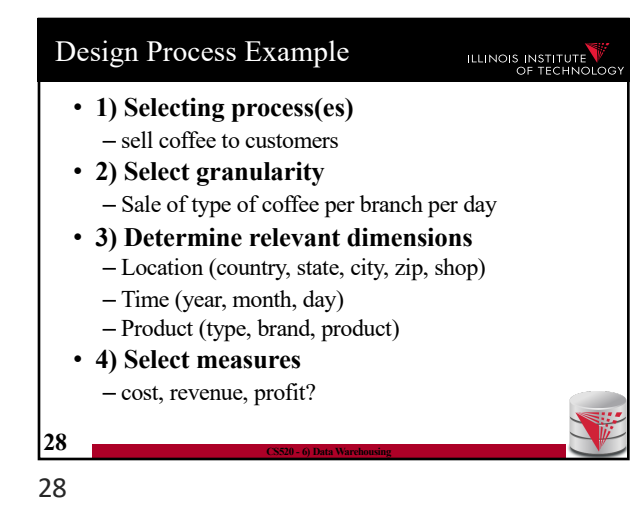

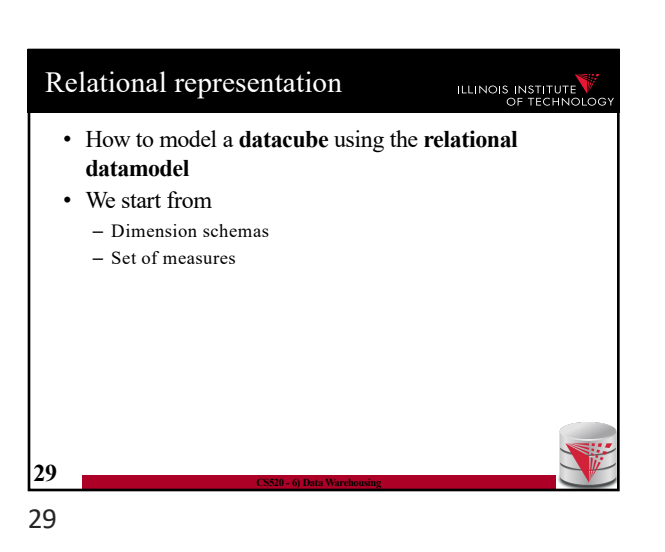

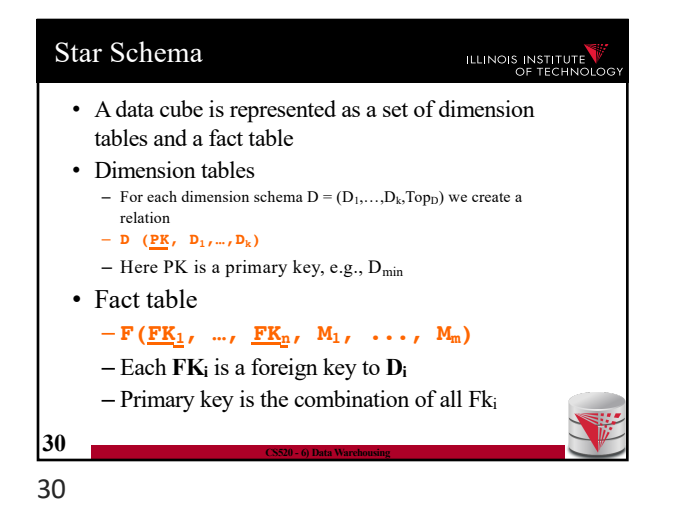

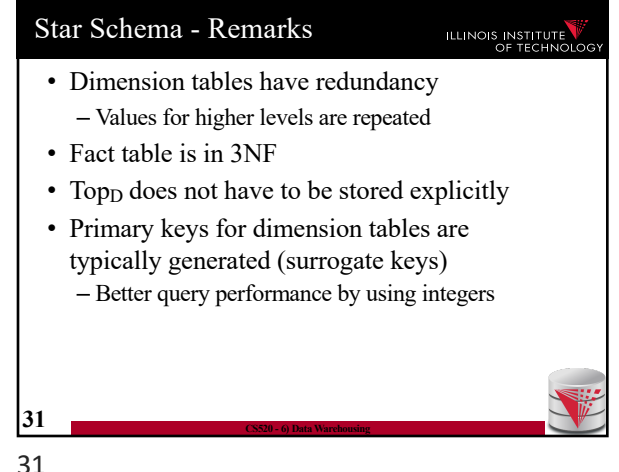

Snowflake Schema ILLINOIS INSTITUTE • A data cube is represented as a set of dimension tables and a fact table • Dimension tables – For each dimension schema  $D = (D_1, \ldots, D_k, Top_D)$  we create a relation multiple relations connected through FKs  $-$  **D<sub>i</sub>** (PK, A<sub>1</sub>, …, A<sub>1</sub>, FK<sub>j</sub>)  $-$  A<sub>1</sub> is a descriptive attribute  $-$  FK<sub>j</sub> is foreign key to the immediate parent(s) of  $D_i$ • Fact table  $- F(\underline{FK}_1, ..., \underline{FK}_n, M_1, ..., M_m)$ – Each **FKi** is a foreign key to **Di**  $-$  Primary key is the combination of all  $Fk_i$ **32 CS520 - 6) Data Warehousing** 32

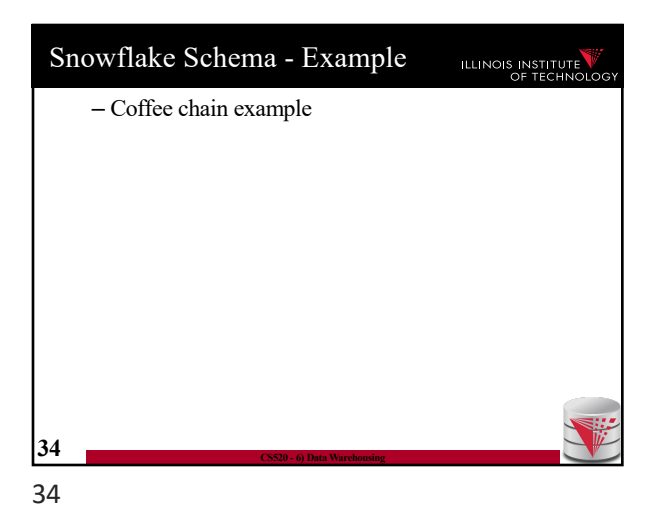

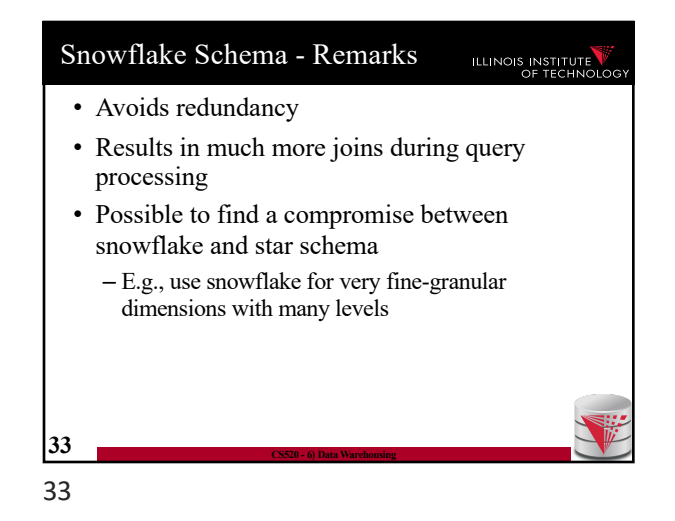

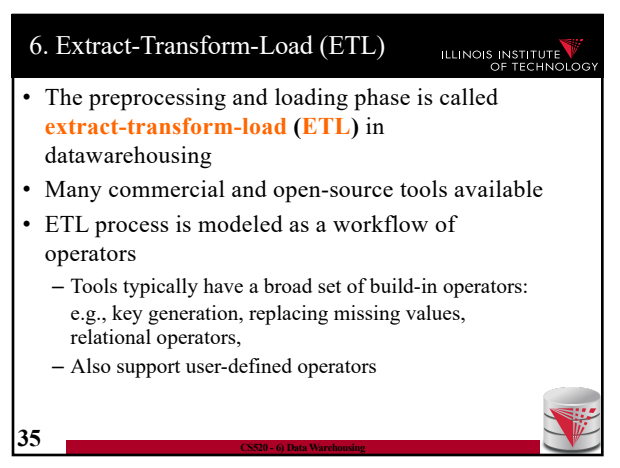

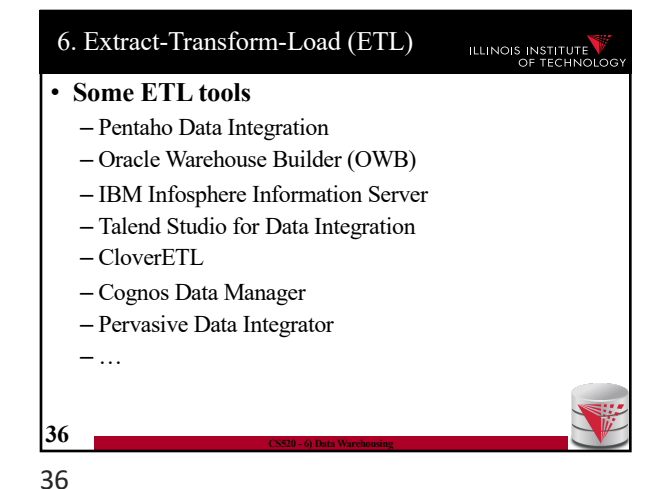

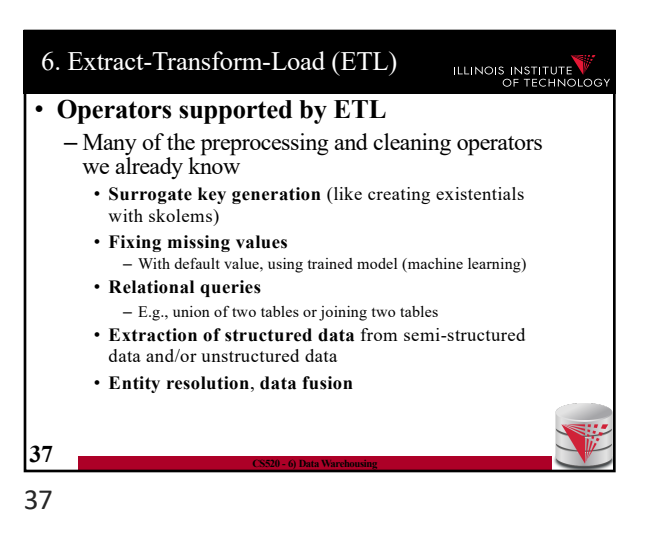

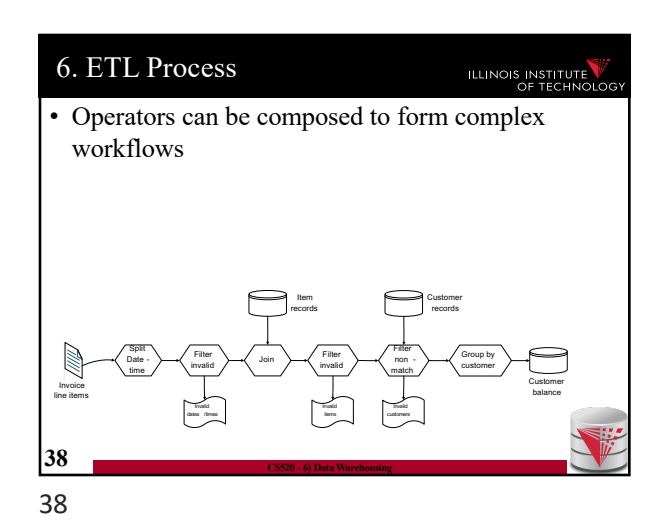

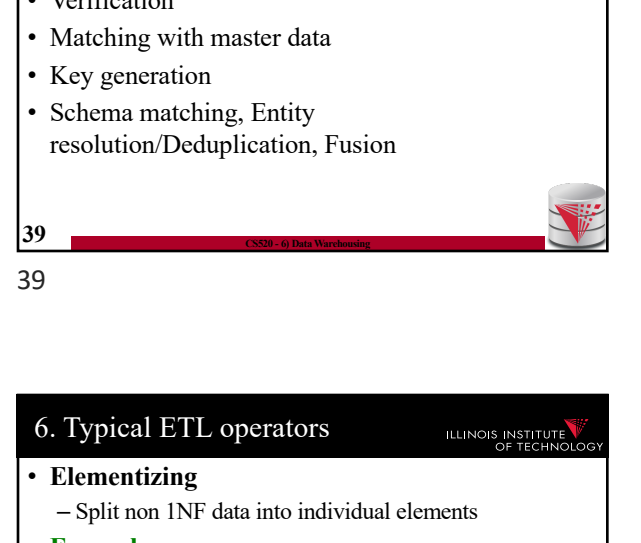

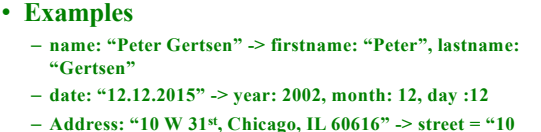

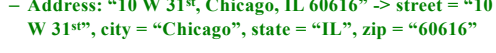

**41 CS520 - 6) Data Warehousing**

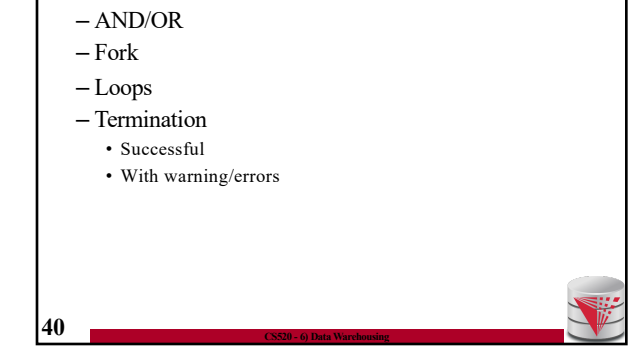

6. Typical ETL operators • **Control flow operators**

40

• Verification

– Split values into more fine-granular elements

ILLINOIS INSTITUTE

6. Typical ETL operators

• Elementizing

**Standardization** 

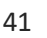

ILLINOIS INSTITUTE

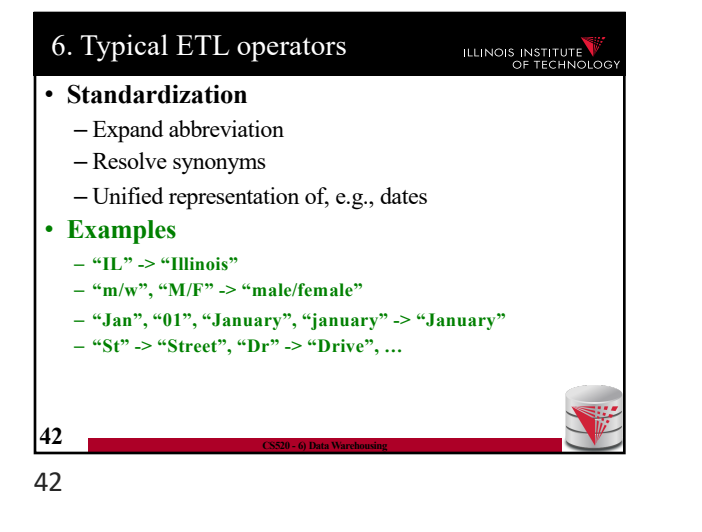

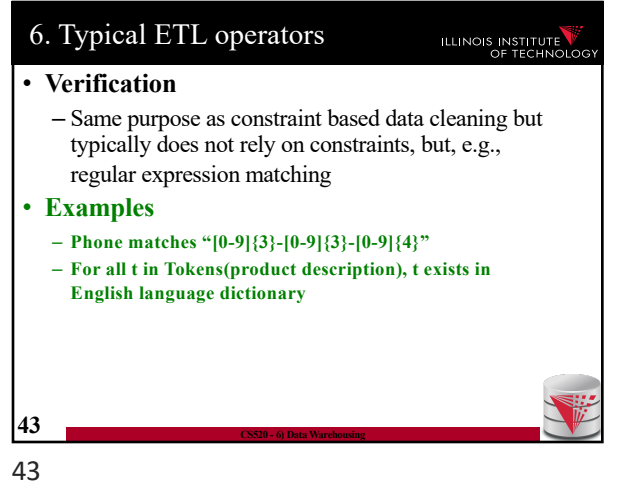

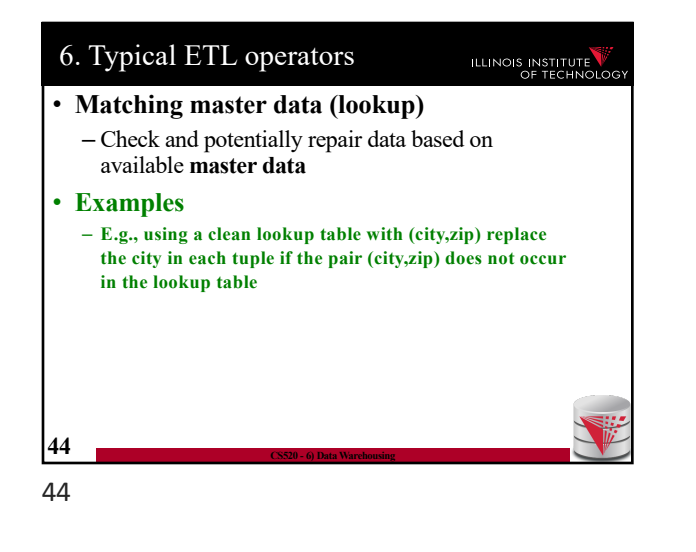

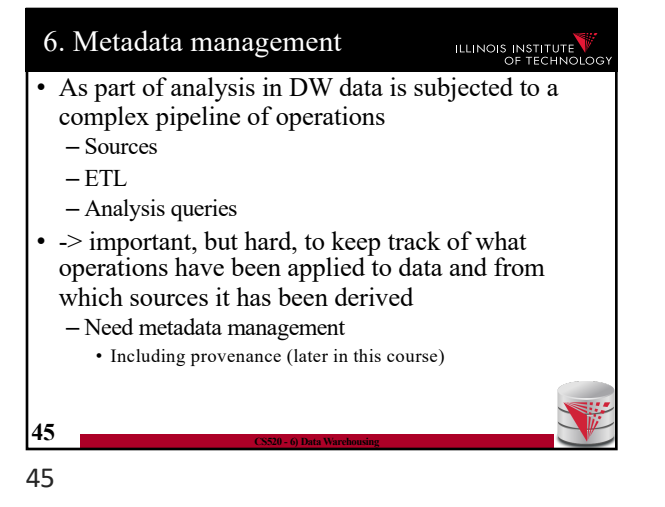

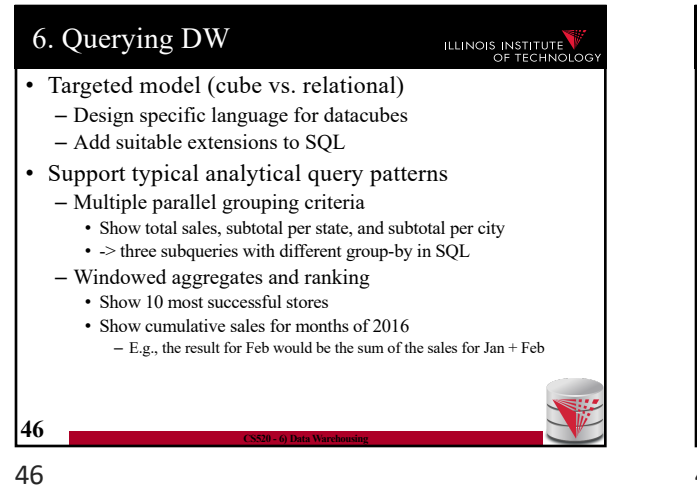

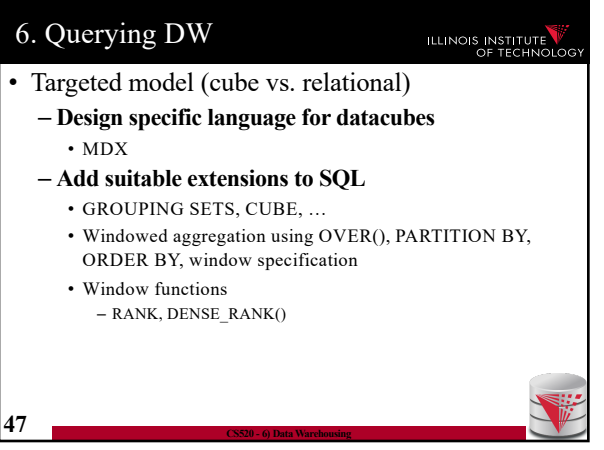

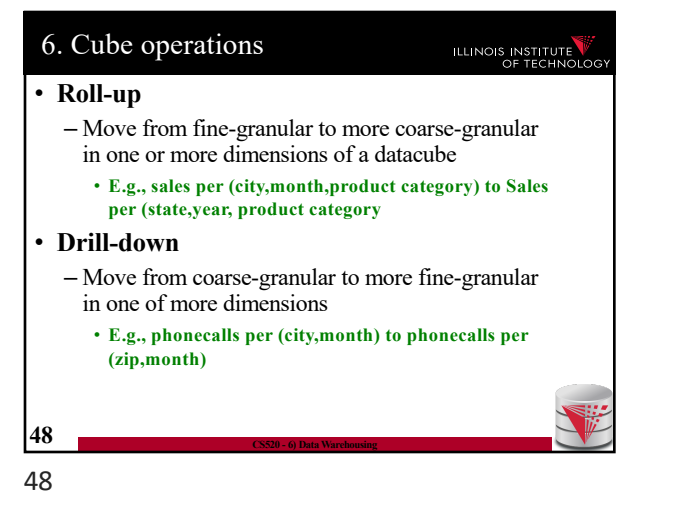

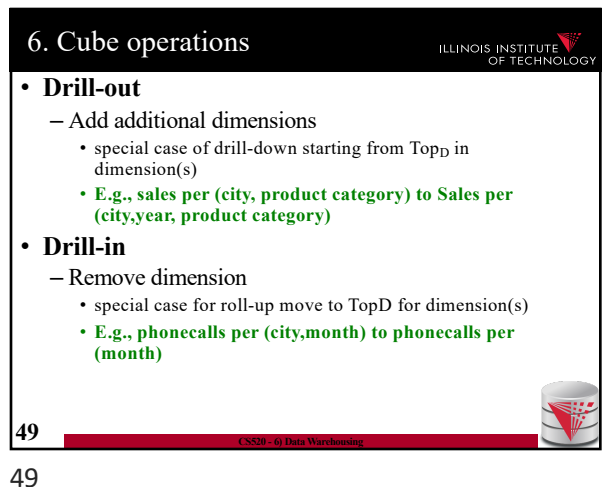

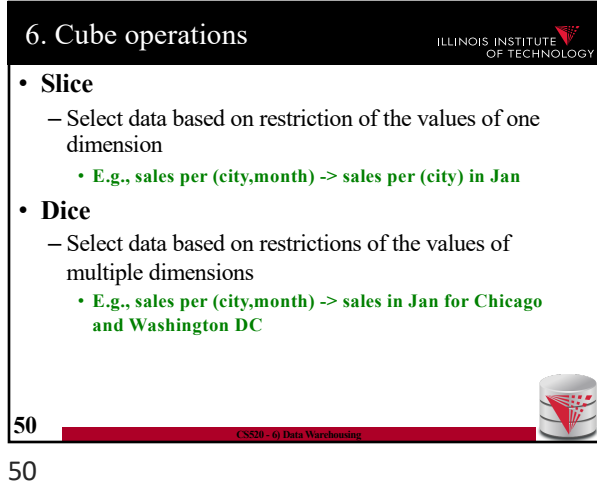

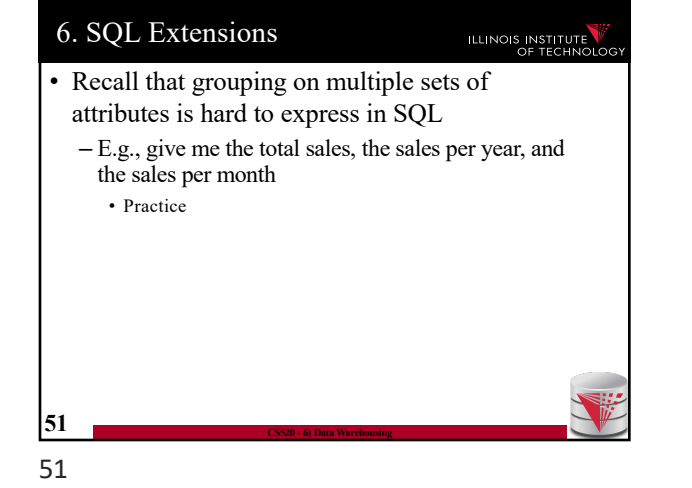

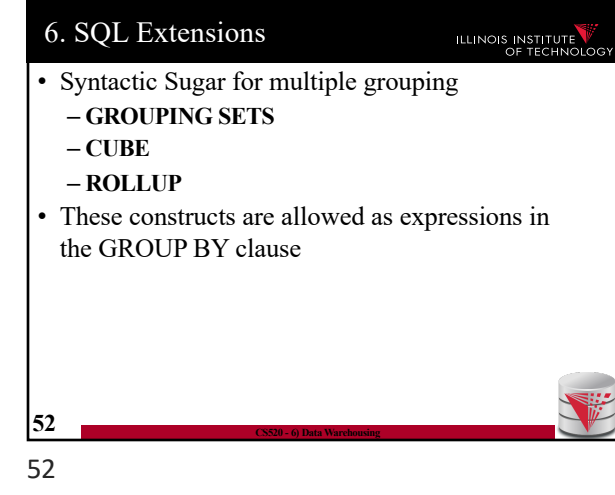

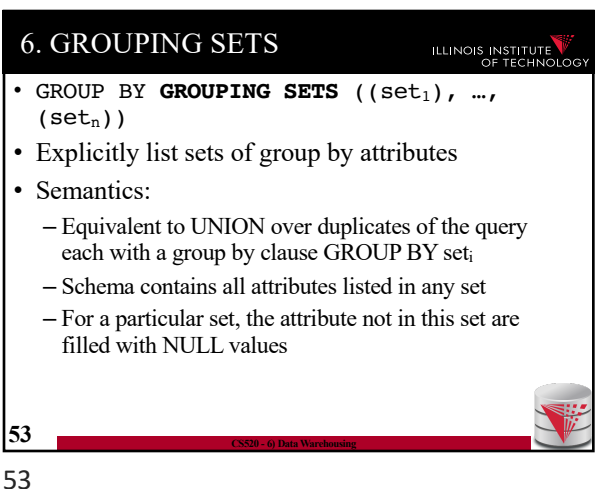

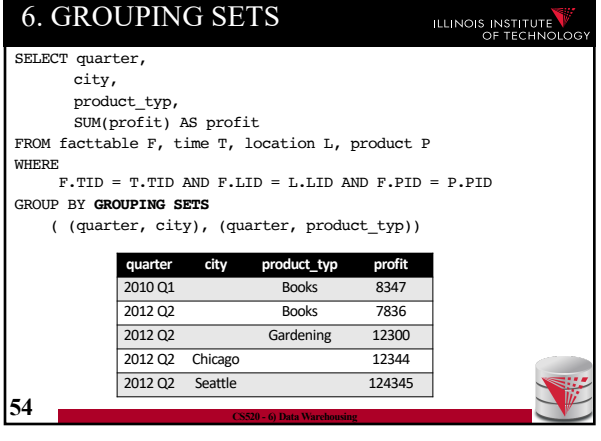

54

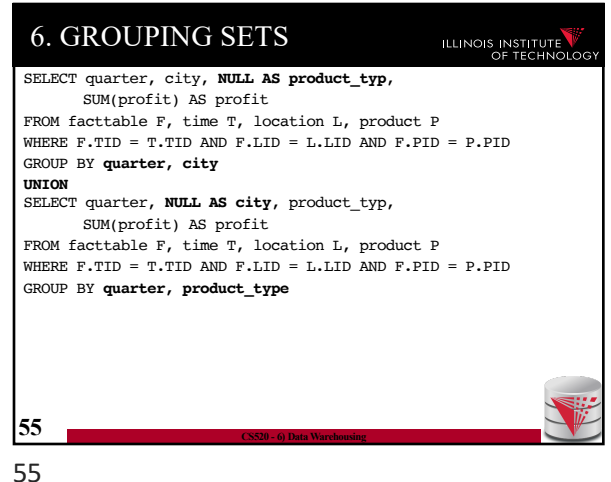

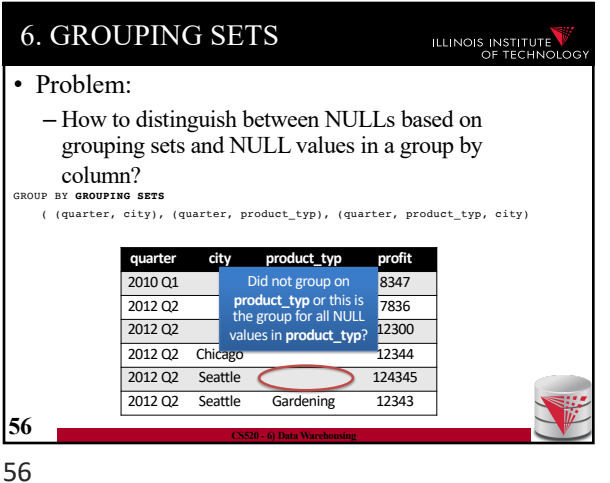

6. GROUPING SETS ILLINOIS INSTITUTE • Combining GROUPING SETS **GROUP BY** A, B **= GROUP BY GROUPING SETS** ((A,B)) **GROUP BY GROUPING SETS** ((A,B), (A,C), (A)) **= GROUP BY** A, **GROUPING SETS** ((B), (C), ()) **GROUP BY GROUPING SETS** ((A,B), (B,C), **GROUPING SETS** ((D,E), (D)) = **GROUP BY GROUPING SETS** (  $(\mathsf{A}, \mathsf{B}, \mathsf{D}, \mathsf{E})\;,\;\; (\mathsf{A}, \mathsf{B}, \mathsf{D})\;,\;\; (\mathsf{B}, \mathsf{C}, \mathsf{D}, \mathsf{E})\;,\;\; (\mathsf{B}, \mathsf{C}, \mathsf{D})$  $\lambda$ **58 CS520 - 6) Data Warehousing** 58

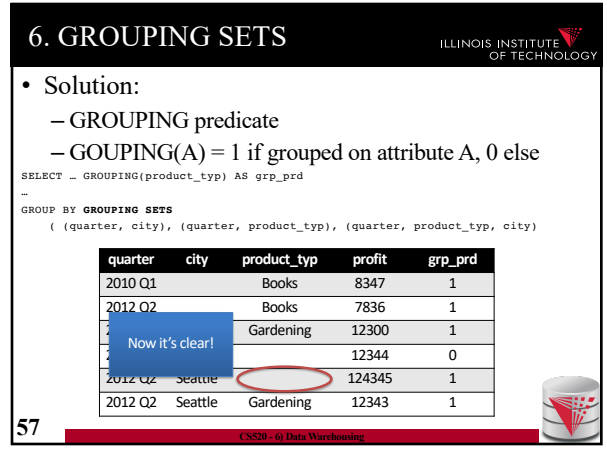

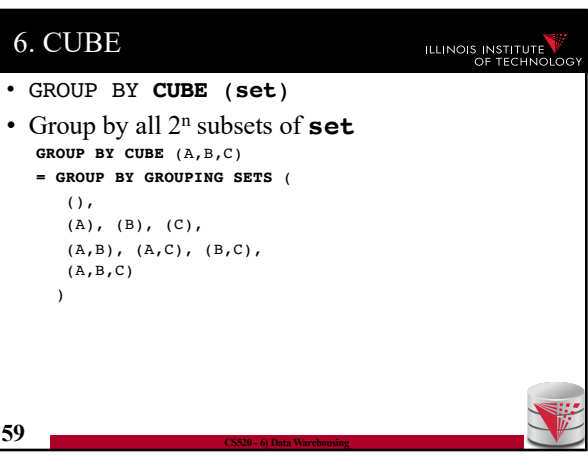

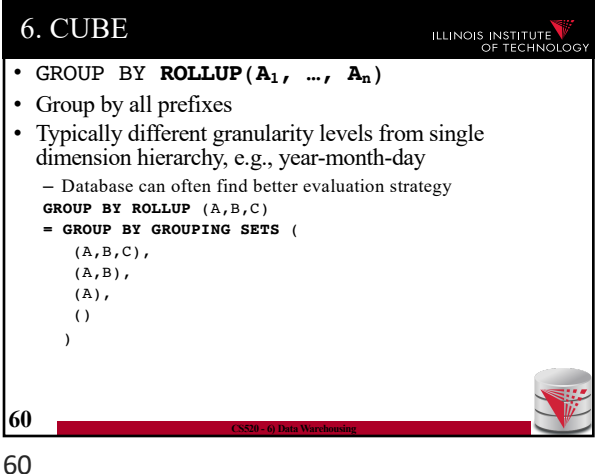

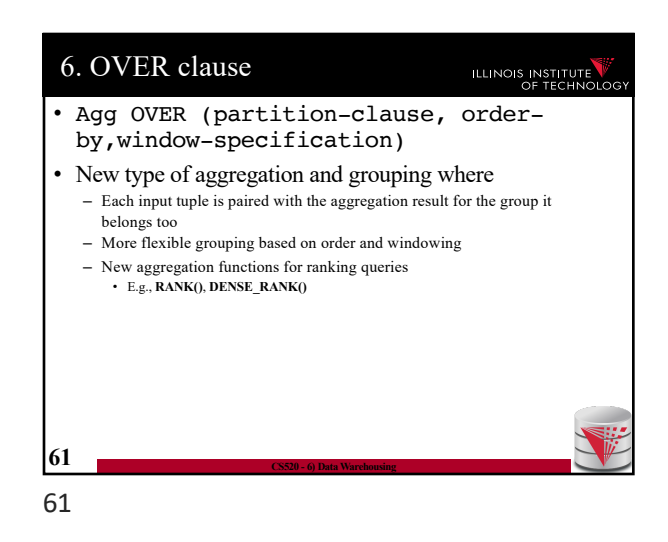

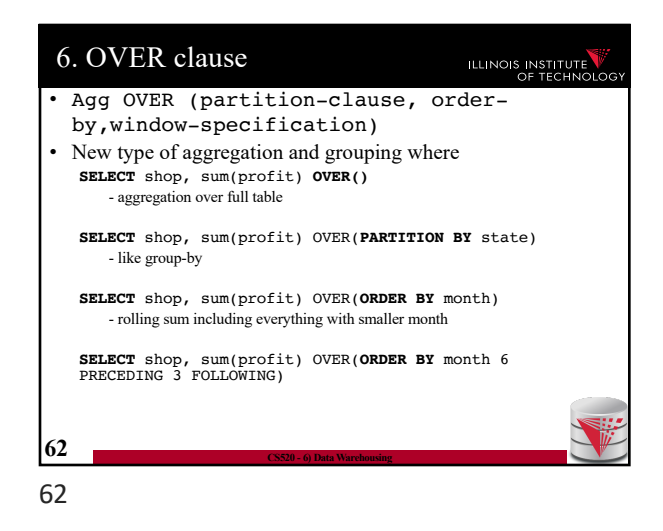

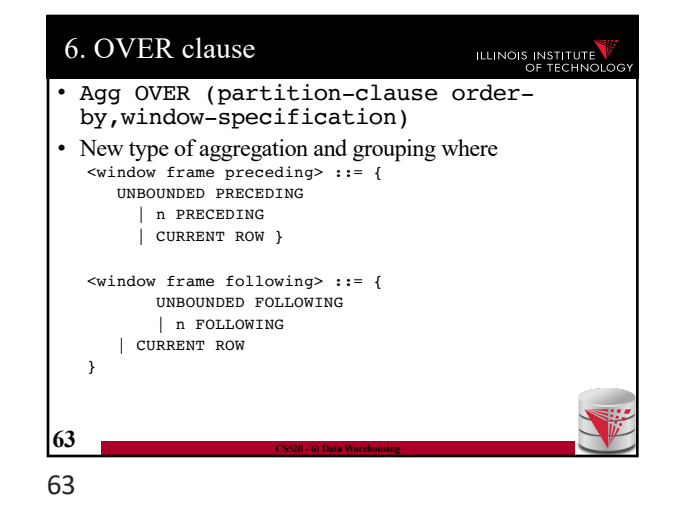

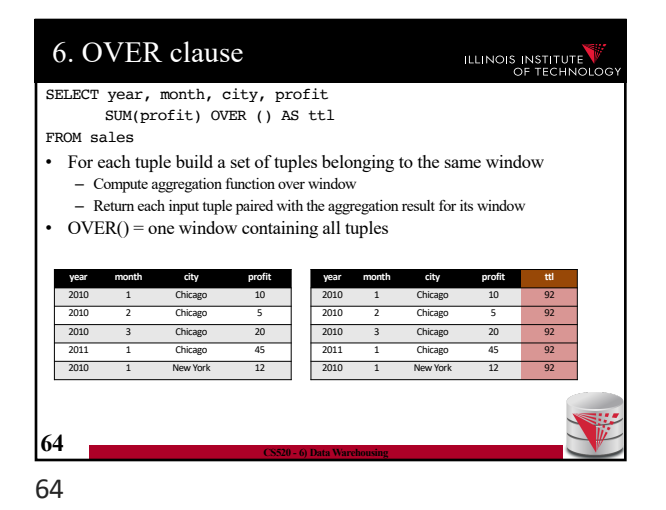

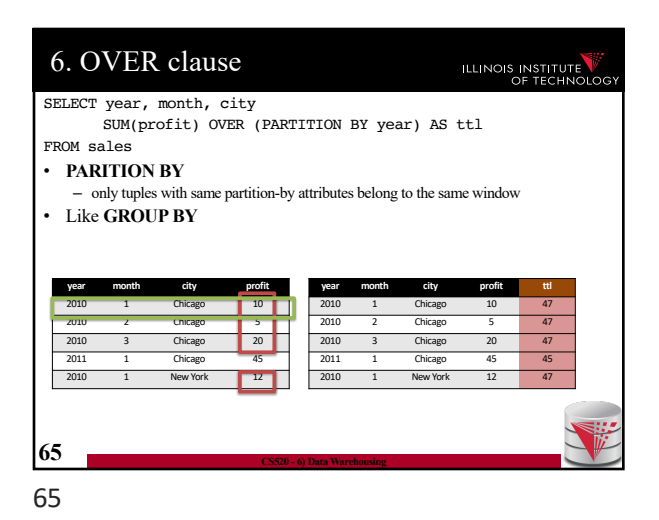

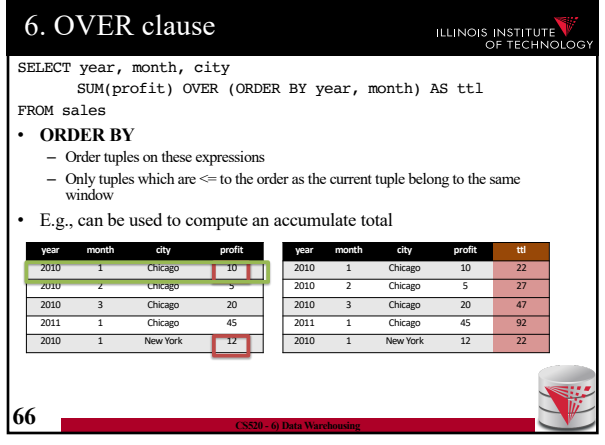

66

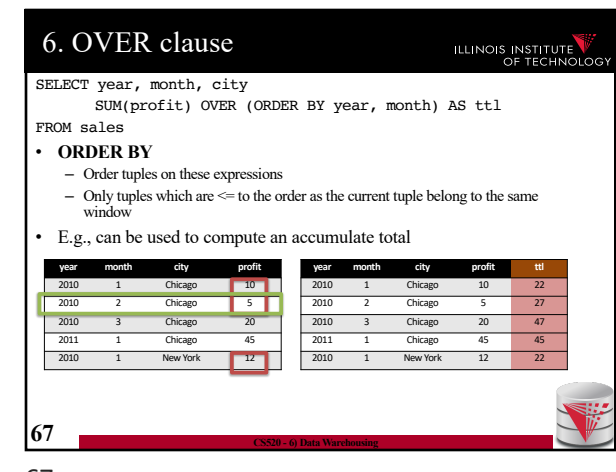

67

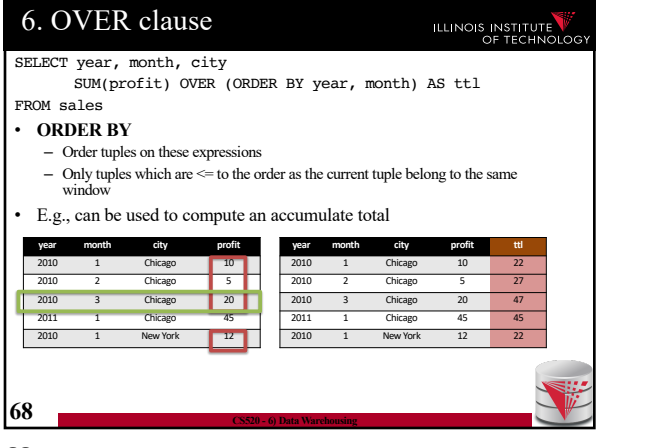

68

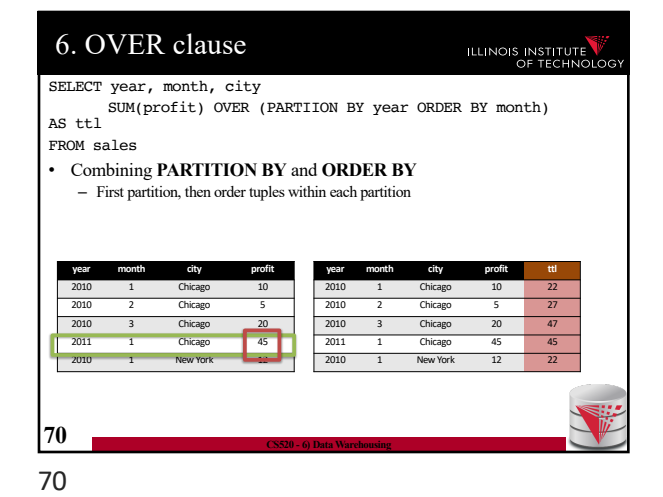

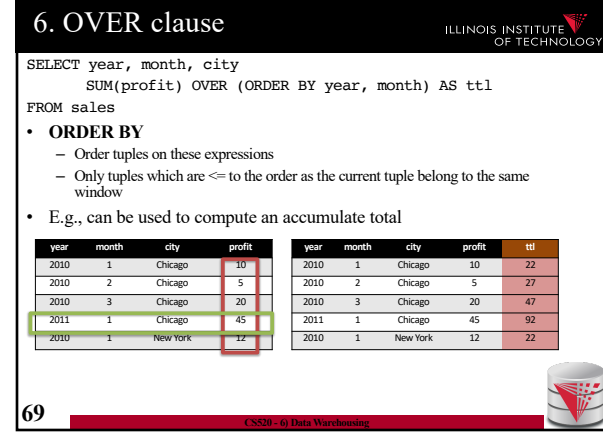

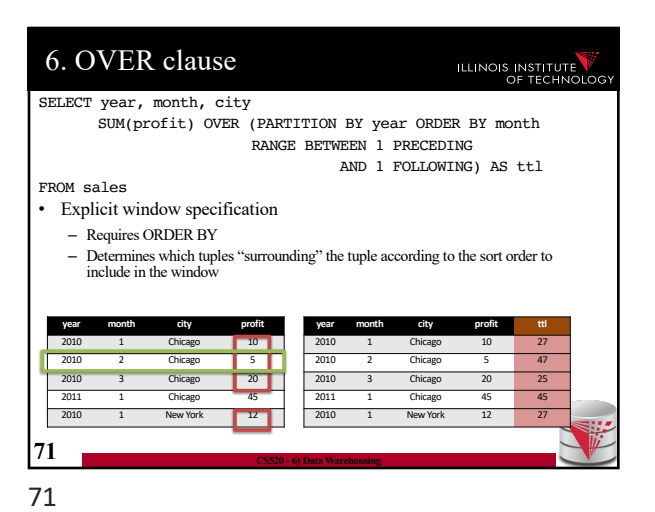

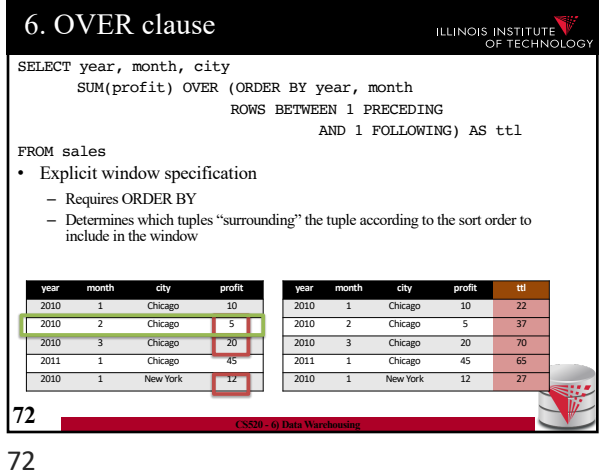

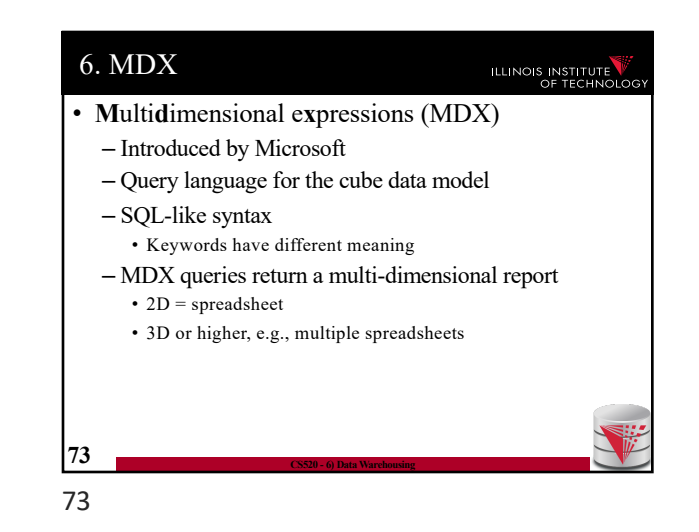

6. MDX Query ILLINOIS INSTITUTE • Basic Query Structure SELECT  $\langle axis-spec_1 \rangle$ , ... FROM  $<$ cube-spec<sub>1</sub>>, ... WHERE ( <select-spec> ) • Note! – Semantics of SELECT, FROM, WHERE not what you would expect knowing SQL **74 CS520 - 6) Data Warehousing** 74

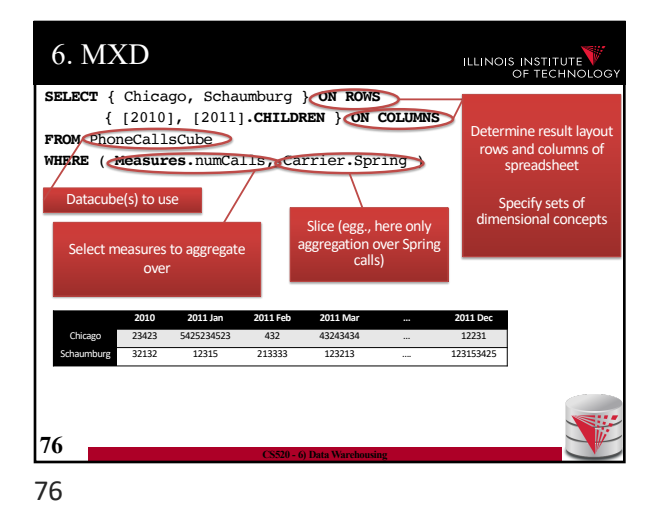

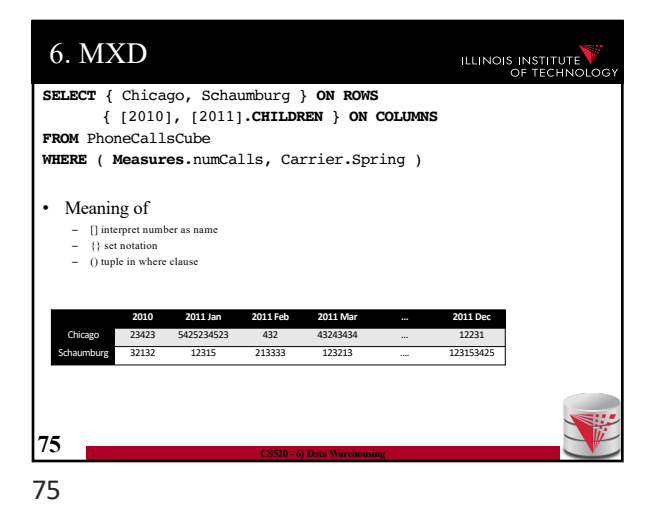

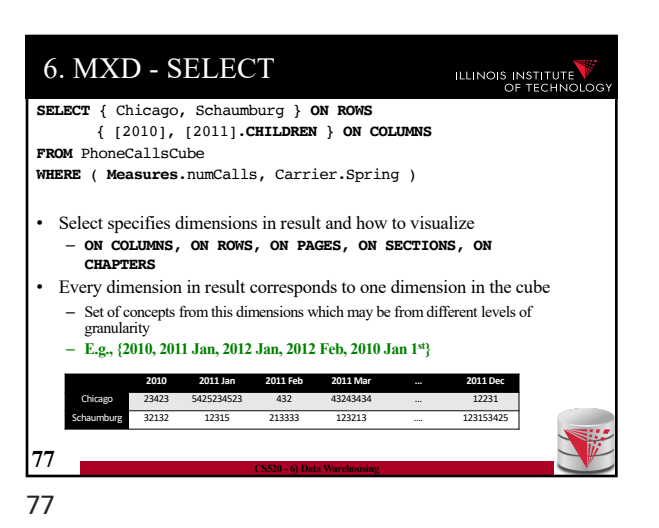

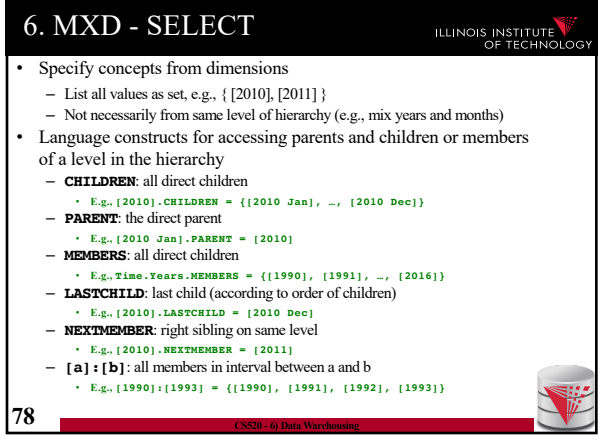

78

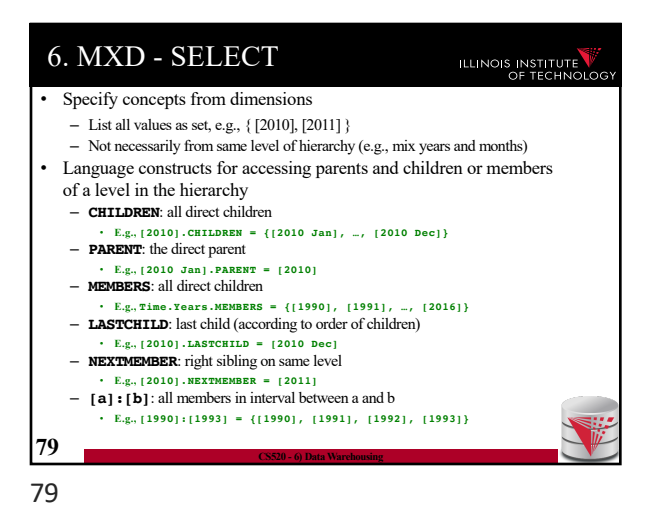

6. MXD - SELECT ILLINOIS INSTITUTE • Nesting of sets: **CROSSJOIN** – Project two dimensions into one – Forming all possible combinations **SELECT CROSSJOIN (** { Chicago, Schaumburg }, { [2010], [2011] } ) **ON ROWS** { [2010], [2011].**CHILDREN** } **ON COLUMNS FROM** PhoneCallsCube **WHERE** ( **Measures**.numCalls ) Chicago 2010 123411 3231 Schaumburg 2010 32321132 2011 12355 **80 CS520 - 6) Data Warehousing** 80

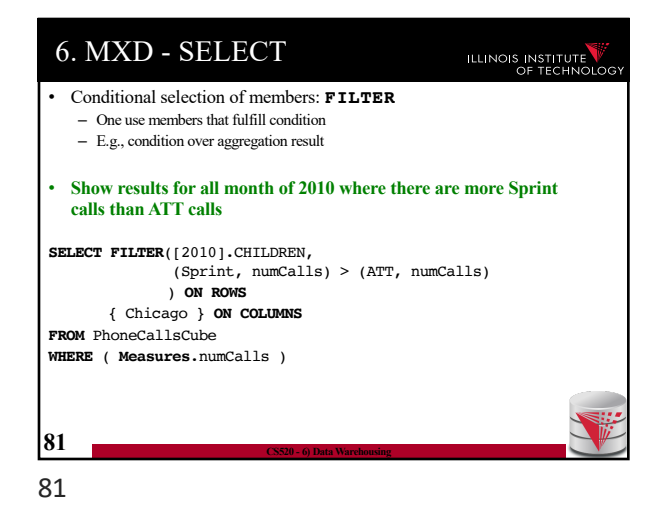

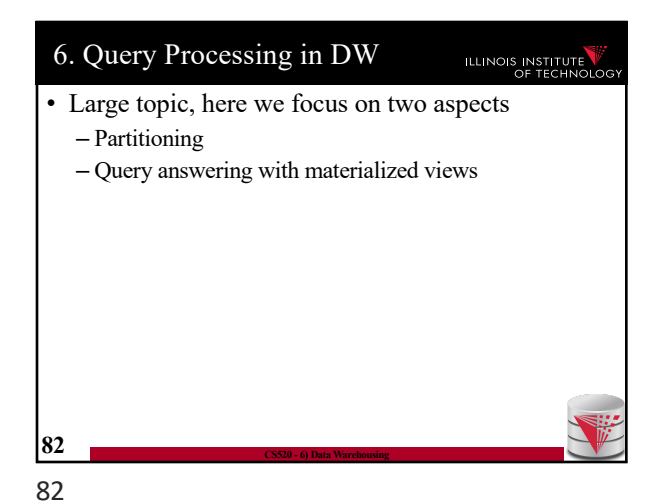

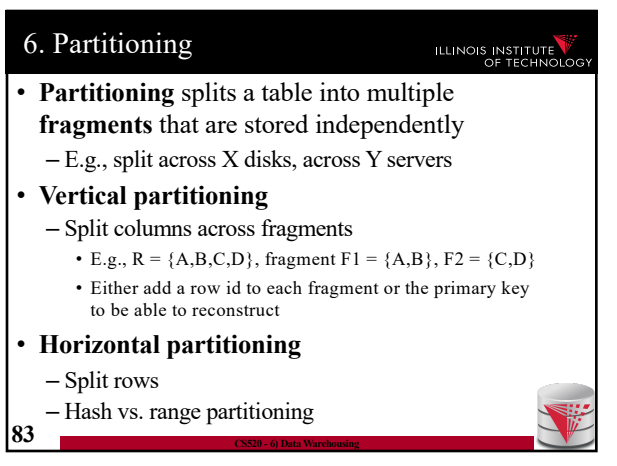

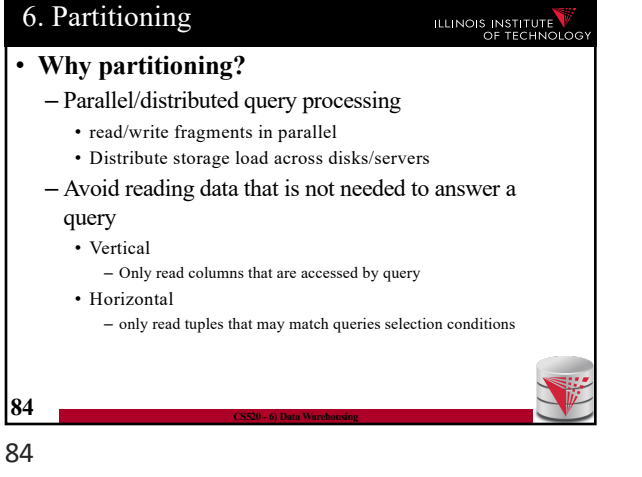

#### 6. Partitioning ILLINOIS INSTITUTE • **Vertical Partitioning**  $-$  Fragments  $F_1$  to Fn of relation R such that •  $Sch(F_1)$  u  $Sch(F_2)$  u  $\ldots$  u  $Sch(F_n) = Sch(R)$ • Store row id or PK of R with every fragment • Restore relation R through natural joins **Name Salary Age Gender Rowid Name Salary Rowid Age Gender** Peter 12,000 45 M 1 Peter 12,000 1 45 M Alice 24,000 34 F 2 Alice 24,000 2 34 F Bob 20,000 22 M 3 22 M 3 Bob 20,000 Gertrud 50,000 55 F 4 Gertrud 50,000 4 55 F  $14,00$ 5 23 M 5 Pferdegert 14,000 **85 CS520 - 6) Data Warehousing** 85

6. Partitioning ILLINOIS INSTITUTE • **Horizontal Partitioning** – **Range** partitioning on attribute A • Split domain of A into intervals representing fragments • **E.g., tuples with A = 15 belong to fragment [0,20]**  $-$  Fragments  $F_1$  to Fn of relation R such that •  $\text{Sch}(F_1) = \text{Sch}(F_2) = \ldots = \text{Sch}(F_n) = \text{Sch}(R)$ •  $R = F_1 u \dots u F_n$ **Name Salary Age Gender** Salary Peter 12,000 45 M  $[0,15000]$ **Name Salary Age Gender** Pferdegert 14,000 23 M Peter 12,000 45 M **Salary Age** Salary Alice 24,000 34 F 24,000 34 [15001,100000] Bob 20,000 22 M Bob 20,000 22 M Gertrud 50,000 55 F Gertrud 50,000 55 F Pferdegert 14,000 23 M **86 CS520 - 6) Data Warehousing**

86

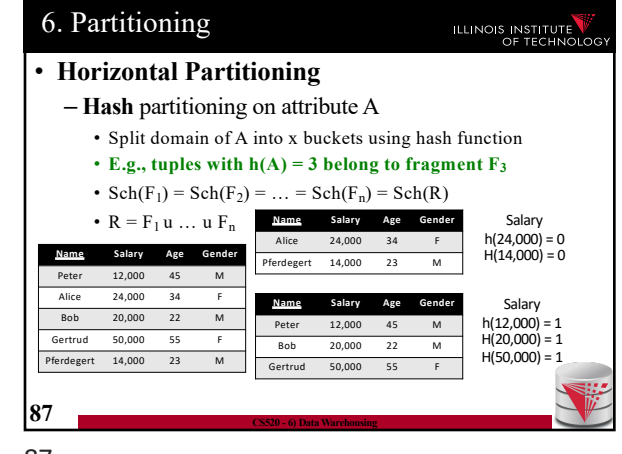

87

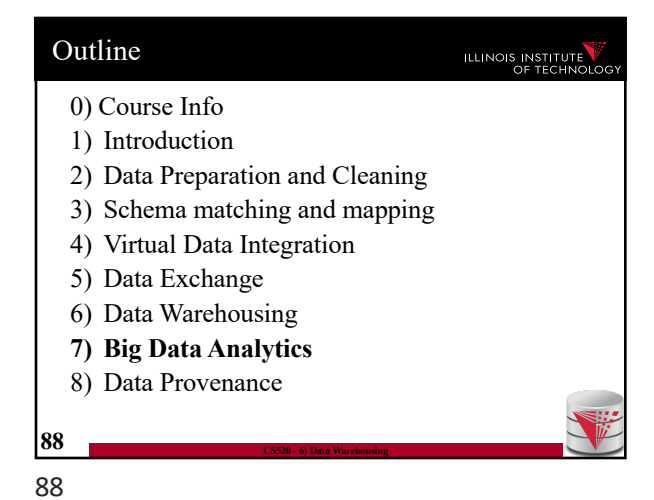